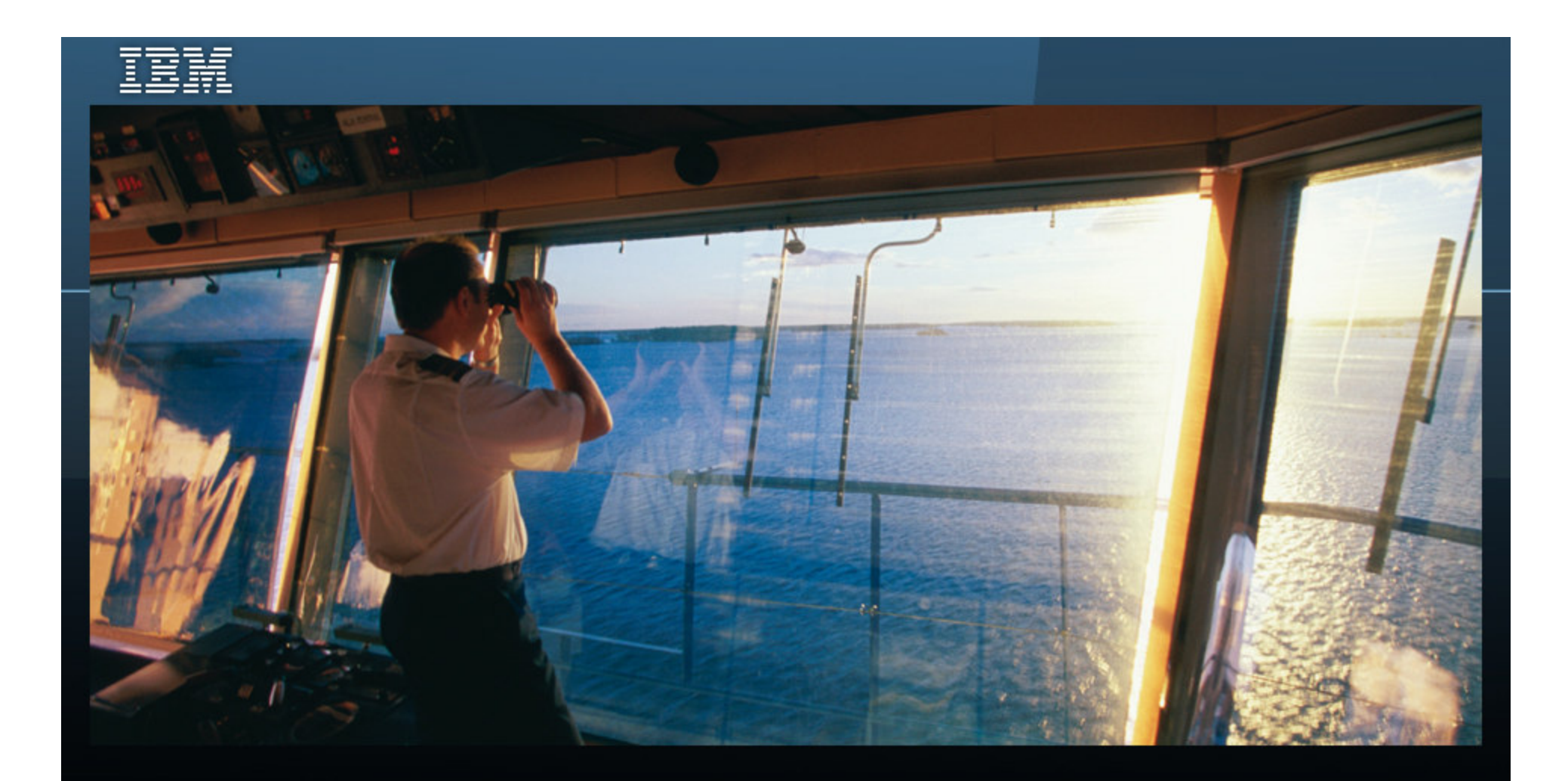

# **ARRÊTONS**<br>DE NAVIGUER À VUE. **COMMENÇONS**<br>À PRENDRE LES COMMANDES.

**Retour d'expérience d'un client TIVOLI via un projet SO IBM**–Isabelle Labbé, Project Executive, IBM

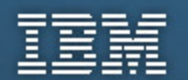

### **Contexte**

- Contrat IBM Strategic Outsourcing
- Périmètre technique : serveurs Mainframe et Open
- Périmètre opérationnel :
	- Activités d'exploitation et d'ingénierie,
	- $\bullet$ Gestion des changements et des incidents (ITIL)
- • Particularités du contrat :
	- •Équipe IBM dédiée au client,
	- $\bullet$ Utilisation des processus et outils du client.

# Présentation de la Société JCN

- •Entreprise « JCN »
- Secteur : Finances•
- $\bullet$ 18 Milliard d'euros de revenus en 2007
- Plus de 30 000 employés dont 15 000 répartis en France
- • Parc à gérer: infrastructure centrale avec environ 210 serveurs Unix, 400 serveurs Windows et deux Mainframe, 2 400 serveurs répartis sur toute la France.
- Environnements Unix et Windows virtualisés
- •Outils en place sur la gestion des incidents
- •Outil maison pour la CMDB

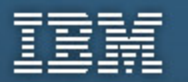

### Problématique

- • Difficultés et pertes de temps dans la qualification des changements et la résolution des incidents
- • Processus de gestion des changements et des configurations non outillés
- • Manque d'une vision commune et partagée des infrastructures par l'ensemble des acteurs

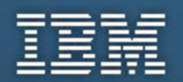

# Recherche de solution

- • Présentation de l'offre TIVOLI par l'équipe Software
	- –TADDM,
	- Gestion des changements,
- • « Coup de foudre » sur TADDM
	- –Brique de base indispensable
	- –Implémentation simple,
	- Résultats probants et rapides
	- –Ergonomie séduisante

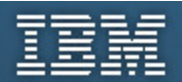

# Points clés de TADDM

#### **Comprendre ce que vous avez**

- TADDM effectue une découverte complète et classe l'information :
	- Sur les <u>applications</u> incluant leurs *dépendances*
	- Sur les <u>serveurs</u> qui hébergent les applications
	- Sur les <u>réseaux</u> (routers, switches, etc)

#### –**Comprendre comment cela a changé**

- TADDM suit les changements dans les applications
	- Les représentent sur des cartes
	- Fournit les informations dans des rapports à la demande

#### **Comprendre ce qui a été impacté**

- TADDM peut vous décrire quels groupes ou quelles applications ont été concernés.
- TADDM a des interfaces d'intégration avec les autres outils de gestion de la production.

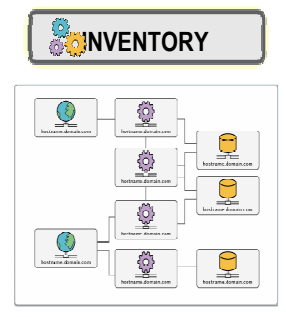

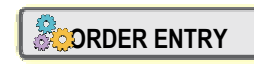

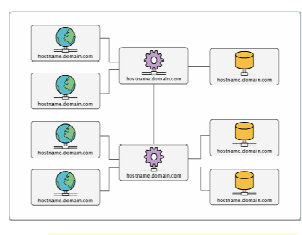

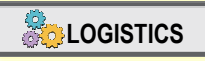

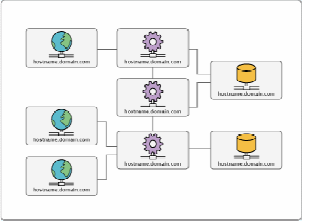

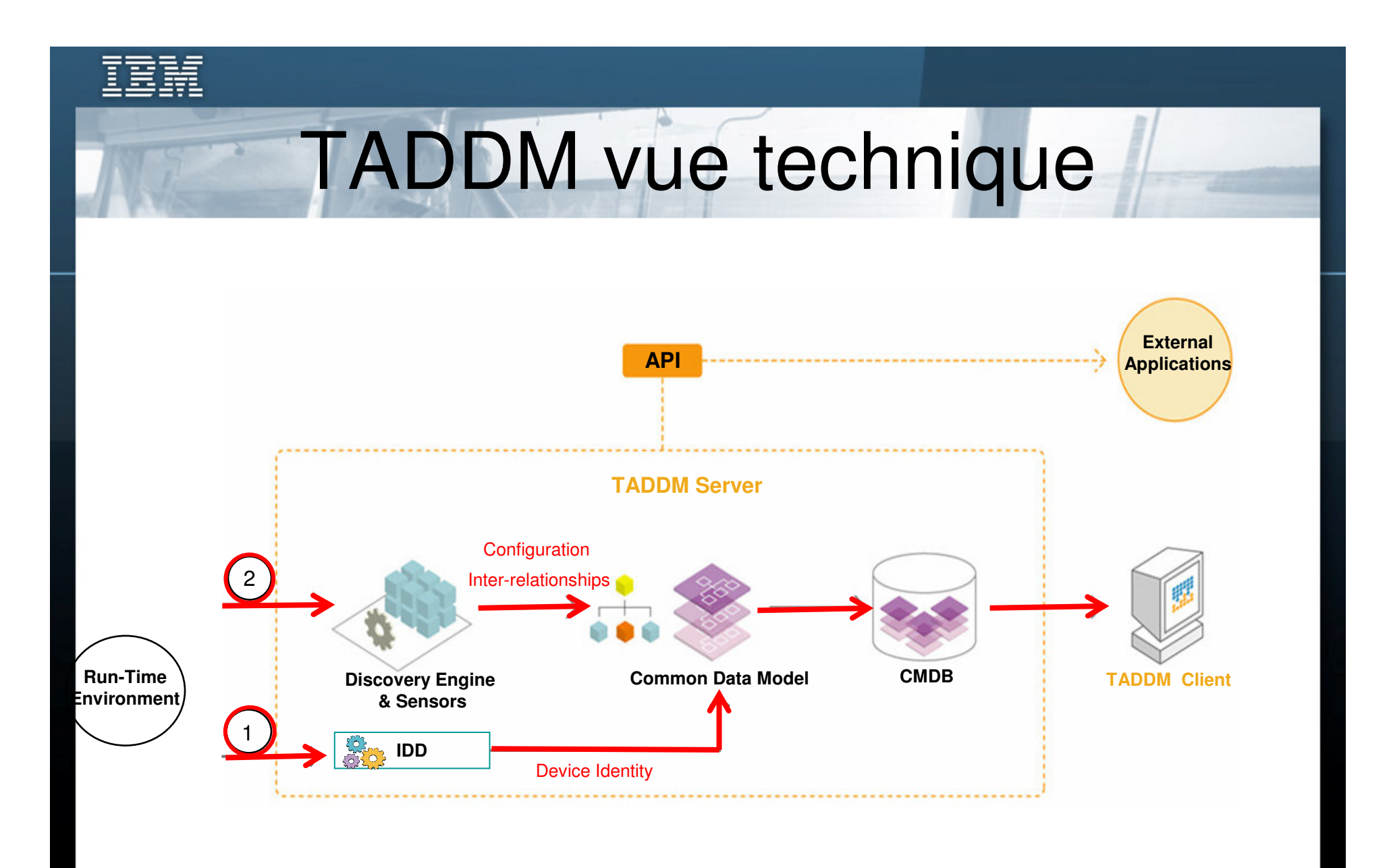

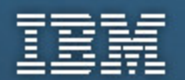

### Démarche

- • Proof Of Concept : 4 jours (fin décembre 2007)
	- –18 serveurs Pseries, 17 serveurs Windows,
	- –4 applications critiques
	- VMWare, SAP, Websphere, Content Manager, Windows 2000
- • Découverte des serveurs Open des data centers( depuis mai 2008) :
	- –400 serveurs Windows, 207 serveurs Unix, 47 switchs réseaux
	- – Composants personnalisés : Coheris Office, Datastage, Moteur de recherche, OWB, Webi, VTOM, bWize
	- –Applications personnalisées: GGI, blackberry, DWH, GED, etc.
- •Mise à disposition des équipes en cours

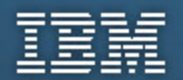

## Résultats - Bénéfices

- •**Résultats** 
	- – Cartographie de l'infrastructure matérielle et logicielle avec les dépendances entre les applications
	- –Visualisation de l'historique des changements
	- – Infrastructure en place pour le suivi des demandes de changement
- • Bénéfices
	- –Fiabilité et fraîcheur des informations collectées
	- –Productivité des équipes
	- –Amélioration des processus

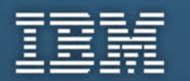

### **Perspectives**

- Création de Customer Application pour améliorer la cartographie logicielle et applicative
- Pilote sur la gestion des changements en s'appuyant sur TADDM
- • Étude de cadrage sur l'évolution de la CMDB et l'outillage de la gestion de configuration